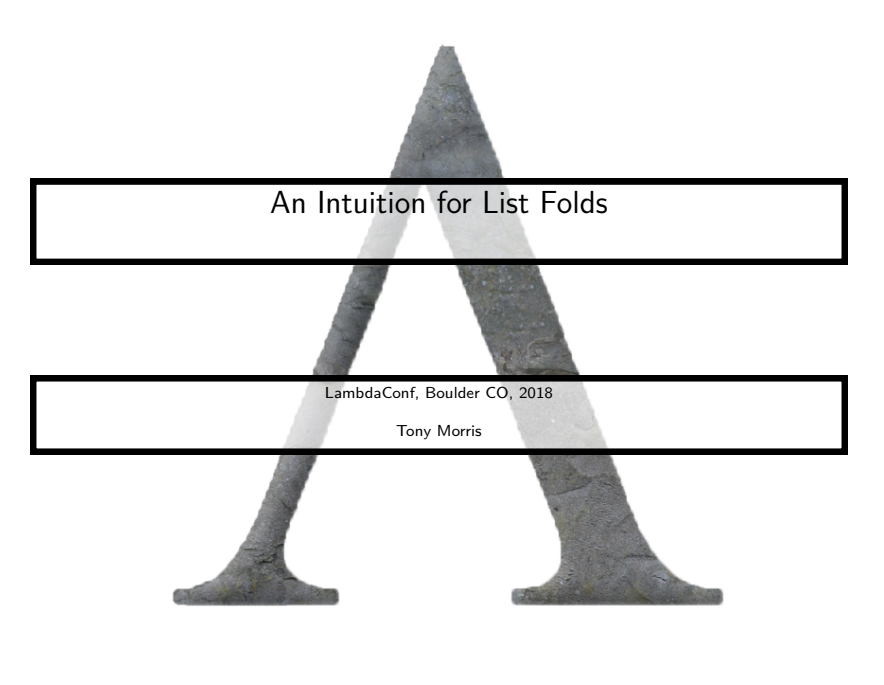

K ロ ▶ (K @ ) (K @ ) (高 ) 重  $2Q$ 

# Brisbane

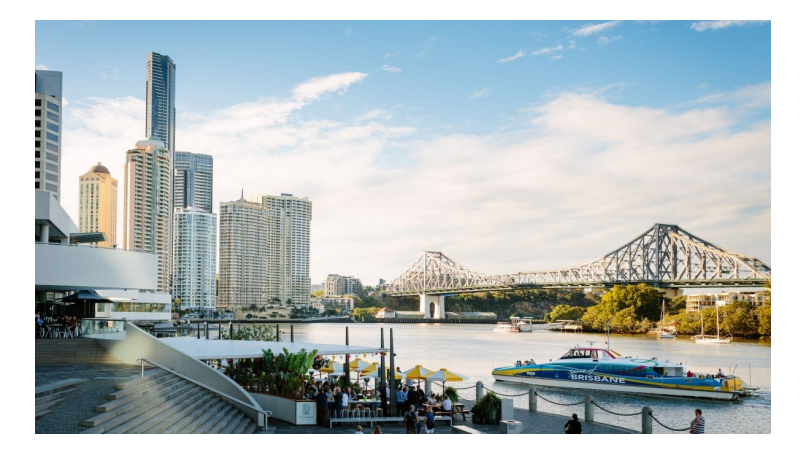

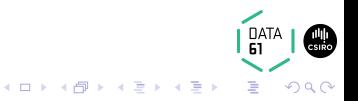

# **Queensland**

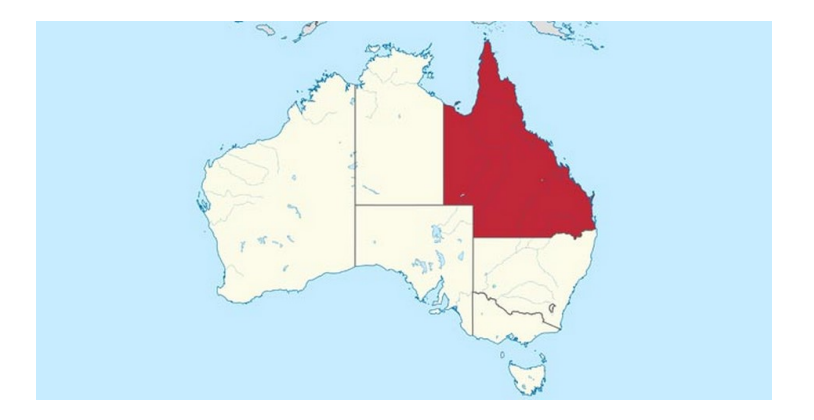

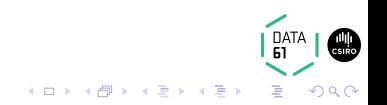

# Brisbane east coast

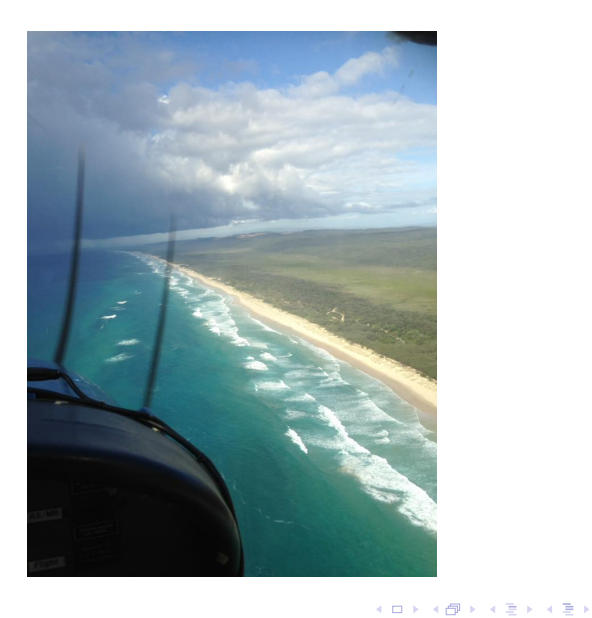

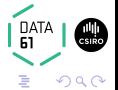

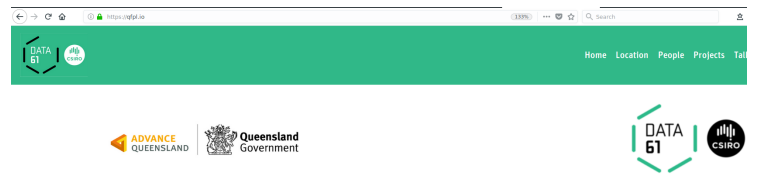

# **Queensland Functional Programming Lab**

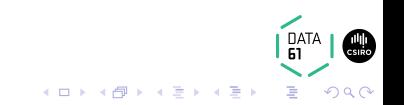

## Explain List Folds to Yourself, April 2013

## In April 2013, BFPG had a chat about list folds

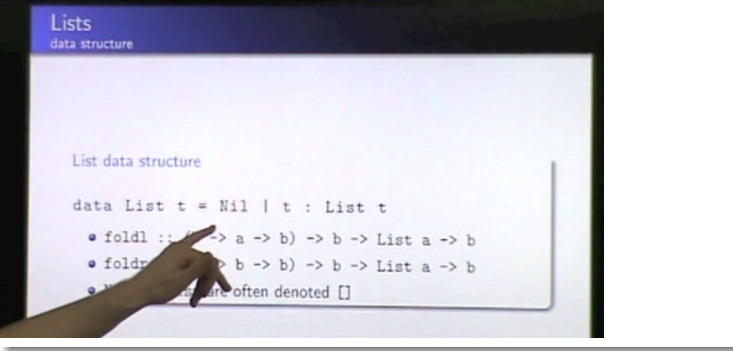

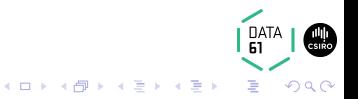

## **Today**

## • we are doing a similar thing, with differences

- aiming to beginners, who have only had cursory experiences with lists
- being very explicit about the utility of the developed intuition, and developing it further

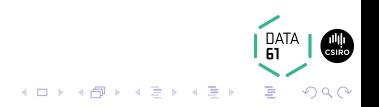

### **Today**

- we are doing a similar thing, with differences
- aiming to beginners, who have only had cursory experiences with lists
- being very explicit about the utility of the developed intuition, and developing it further

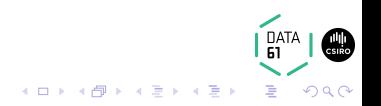

### **Today**

- we are doing a similar thing, with differences
- aiming to beginners, who have only had cursory experiences with lists
- being very explicit about the utility of the developed intuition, and developing it further

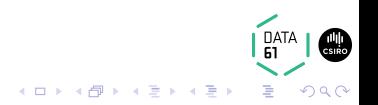

## What is a list?

What, exactly is a list?

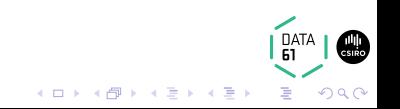

## a list is either

- a **Nil** construction, with no associated data
- a **Cons** construction, associated with one arbitrary value, and another list

And **never, ever** anything else

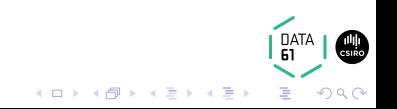

## the shape of a list's construction is

- Nil :: List a
- Cons :: a -> List a -> List a

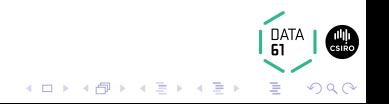

```
a list using C#interface List <A>{}
class Nil< A> : List <A > {}
class Cons<A> : List<A> { A head; List<A> tail; }
```
And some tricks (omitted) to enforce **never ever anything else**

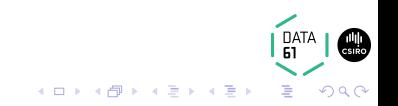

### a list using Haskell

data List  $a = Nil$  | Cons a (List a)

**never ever anything else** is enforced in haskell

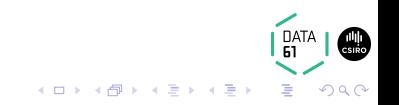

## $C#$

new  $Cons *int* > (12, new Nil *int* >())$ 

### Haskell

Cons 12 Nil

printed

[12]

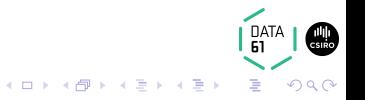

## $C#$

new Cons <char>('a', new Cons <char>('b', new Cons <char>('c', new Nil <char>())))

#### Haskell

Cons 'a'  $(Cons$  'b'  $(Cons$  'c' Nil))

#### printed

['a', 'b', 'c']

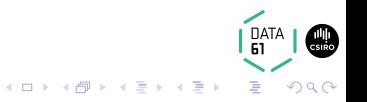

- Sometimes you will see Nil denoted []
- and/or Cons denoted : in an infix position
- like this  $1: (2: (3:[]))$
- but this is the same data structure

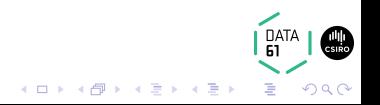

- Sometimes you will see Nil denoted []
- and/or Cons denoted : in an infix position
- like this  $1: (2: (3: [1]))$
- but this is the same data structure

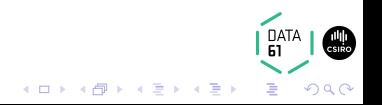

- Sometimes you will see Nil denoted []
- and/or Cons denoted : in an infix position
- like this  $1: (2: (3: [7]))$
- but this is the same data structure

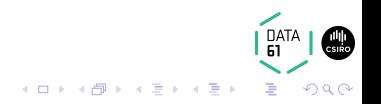

- Sometimes you will see Nil denoted []
- and/or Cons denoted : in an infix position
- like this  $1: (2: (3: [7]))$
- but this is the same data structure

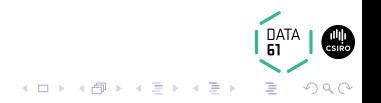

### Ensure we all know what a list is

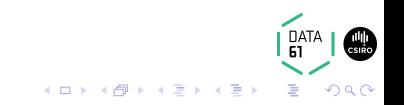

## Left, Right, FileNotFound

- You may have heard of right folds and left folds
- Haskell: foldr, foldl
- Scala: foldRight, foldLeft
- $\bullet$  C# (BCL): no right fold, Aggregate (kind of)
- $\bullet$   $\mathsf{C}\#$  (xsharpx): FoldRight, FoldLeft

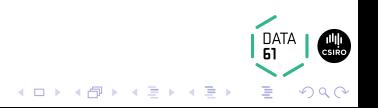

## Left, Right, FileNotFound

- You may have heard of right folds and left folds
- Haskell: foldr, foldl
- **•** Scala: foldRight, foldLeft
- $\bullet$  C# (BCL): no right fold, Aggregate (kind of)
- C# (xsharpx): FoldRight, FoldLeft

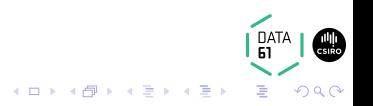

### Developing intuition for folds

- When do I know to use a fold?
- When do I know which fold to use?
- What do the fold functions actually do?

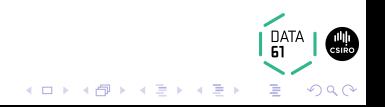

### Developing intuition for folds

- When do I know to use a fold?
- When do I know which fold to use?
- What do the fold functions actually do?

DAT/

B

 $299$ 

メロトメ 御 トメ 差 トメ 差 ト

#### Developing intuition for folds

- When do I know to use a fold?
- When do I know which fold to use?
- What do the fold functions actually do?

DAT/

Þ

 $290$ 

メロトメ 御 トメ 差 トメ 差 ト

### There is much effort toward answering these questions

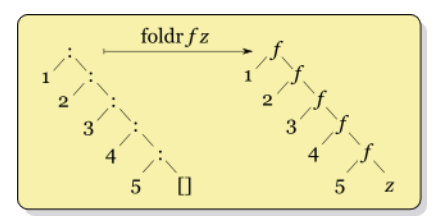

Figure: right fold diagram

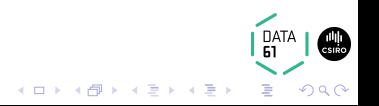

### There is much effort toward answering these questions

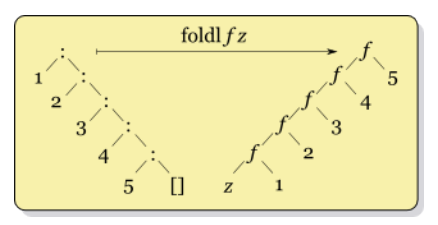

Figure: left fold diagram

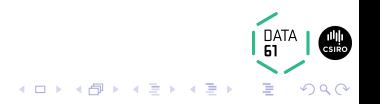

#### and terse explanations

- the right fold does folding from the right and left fold, folding from the left
- choose the right fold when you need to work with an infinite list

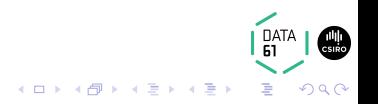

#### and terse explanations

- the right fold does folding from the right and left fold, folding from the left
- choose the right fold when you need to work with an infinite list

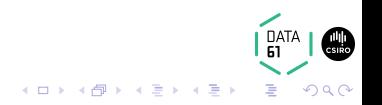

## Unfortunately

## many of these explanations are misrepresentative, incomplete, or wrong

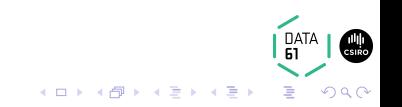

## Goals for today

- Develop a robust and accurate description and intuition for each list fold function
- Ask and answer practical questions, given this intuition

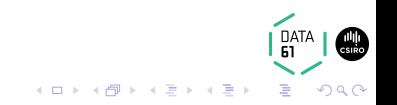

## First things first

In practice, the foldl and foldr functions are **very different**.

So let us think about and discuss each separately.

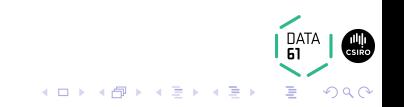

The foldl function accepts three values:

**1** f ::  $b \rightarrow a \rightarrow b$  $2 z :: b$ <sup>3</sup> list :: List a

to get back a value of the type b.

foldl ::  $(b \rightarrow a \rightarrow b) \rightarrow b \rightarrow List a \rightarrow b$ B FoldLeft<A, B>(Func<B, A, B>, B, List<A>)

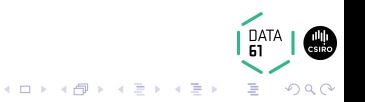

### ?

## How does foldl take three values to that return value?

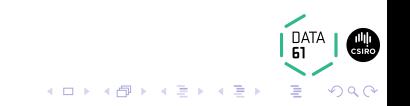

## all left folds are loops

```
\forallf z list ->
  var r = z
  foreach (a in list )
    r = f(r, a)return r
```
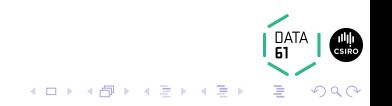
## all left folds are loops

```
\forallf z list ->
  var r = zforeach (a in list)
    r = f(r, a)return r
```
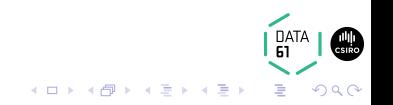

# refactor some loops

# let's look at a real code example

switch to code example

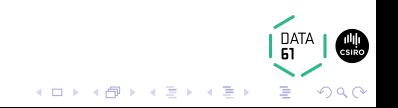

# all left folds are loops

Let's sum the integers of a list

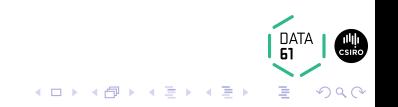

#### sum the integers of a list

```
\forallf z list ->
  var r = zforeach (a in list)
    r = f(r, a)return r
```
?

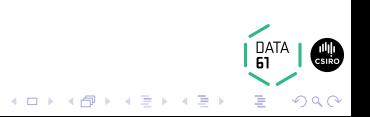

```
sum the integers of a list
```

```
\langlelist ->
  var r = 0foreach (a in list)
    r = + (r, a)return r
```
# Replace the values in the loop

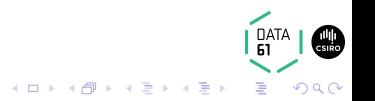

# sum the integers of a list

```
sum list = foldl (\rceil a \rceil \rceil + \rceil n) 0 list
sum = fold1 (+) 0
```
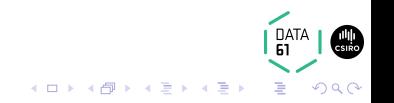

?

```
\forallf z list ->
  var r = zforeach (a in list)
    r = f(r, a)return r
```
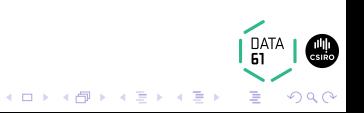

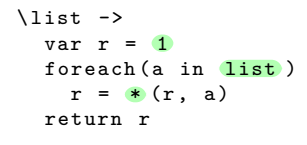

# Replace the values in the loop

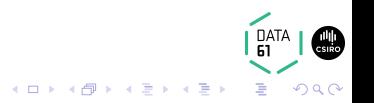

```
product list = foldl (\r a \rightarrow (*) \r a) 1 list
product = fold1 (*) 1
```
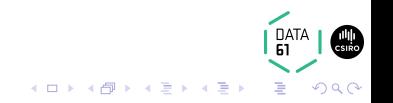

all left folds are loops

Let's reverse a list

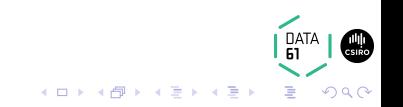

```
reverse a list
\forallf z list ->
  var r = zforeach (a in list)
    r = f(r, a)return r
```
?

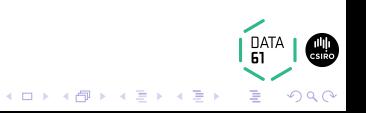

```
reverse a list
\langlelist ->
  var r = Nil
  foreach (a in list)
    r = \text{flipCons}(r, a)return r
flipCons = \rceil a -> Cons a r
```
# Replace the values in the loop

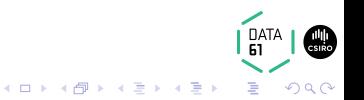

#### reverse a list

```
reverse list = foldl (\r a \rightarrow \text{Cons } a r) Nil list
reverse = foldl ( flip Cons ) Nil
```
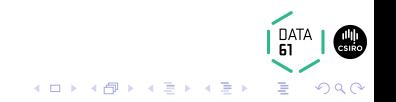

# all left folds are loops

Let's compute the length of a list

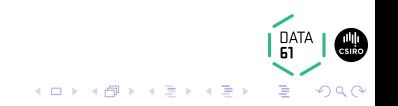

```
length of a list
\forallf z list ->
  var r = zforeach (a in list)
    r = f(r, a)return r
```

```
?
```
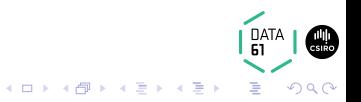

```
length of a list
\langlelist ->
  var r = 0foreach (a in list)
    r = plus1 (r, a)return r
plus1 = \rceil a -> r + 1
```
# Replace the values in the loop

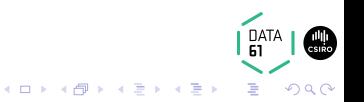

#### length of a list

```
length list = foldl (\rceil a \rceil > r + 1) 0 list
length = fold1 (const . (+1)) 0
```
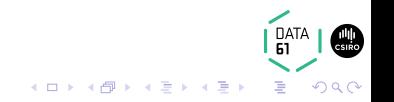

# refactoring, intuition

- a left fold is what you would write if I insisted you remove all duplication from your loops
- all left folds are exactly this loop
- **exactly**

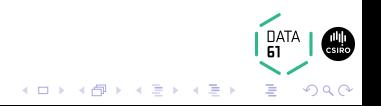

# refactoring, intuition

- a left fold is what you would write if I insisted you remove all duplication from your loops
- all left folds are exactly this loop

**exactly**

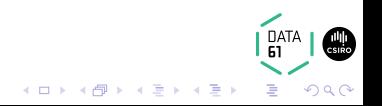

# refactoring, intuition

- a left fold is what you would write if I insisted you remove all duplication from your loops
- all left folds are exactly this loop
- **exactly**

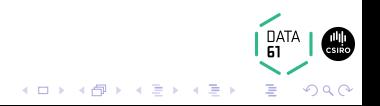

#### some observations

- a left fold will **never** work on an infinite list
- a correct intuition for left folds is easy to build on existing programming knowledge (loop)

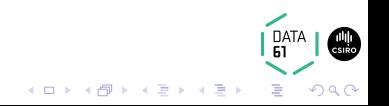

#### some observations

- a left fold will **never** work on an infinite list
- a correct intuition for left folds is easy to build on existing programming knowledge (loop)

イロメ 不優 トイ選 トイ選人

Ğ,

 $299$ 

## Ensure we have developed intuition for left fold

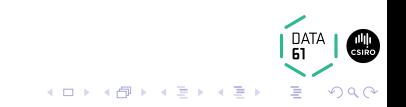

The foldr function accepts three values:

**1** f ::  $a \rightarrow b \rightarrow b$  $2 z :: b$ <sup>3</sup> list :: List a

to get back a value of the type b.

foldr ::  $(a \rightarrow b \rightarrow b) \rightarrow b \rightarrow List a \rightarrow b$ B FoldRight<A, B>(Func<A, B, B>, B, List<A>)

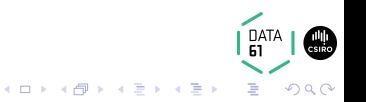

## <span id="page-60-0"></span>?

# How does foldr take three values to that return value?

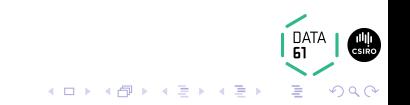

#### <span id="page-61-0"></span>constructor replacement

The foldr function performs **constructor replacement**.

The expression foldr f z list replaces in list:

- Every occurrence of Cons (:) with f.
- Any occurrence of Nil [] with  $z^1$ .

 $^1$ The Nil constructor may be absent —i.e. the li[st i](#page-60-0)s [a](#page-62-0)[n](#page-60-0) [in](#page-61-0)[fin](#page-62-0)[ite](#page-0-0) [lis](#page-109-0)[t o](#page-0-0)[f](#page-109-0) [C](#page-109-0)[on](#page-0-0)[s](#page-109-0)  $\,$   $\circ$   $\circ$   $\circ$ 

#### <span id="page-62-0"></span>constructor replacement?

- suppose list = Cons A (Cons B (Cons C (Cons D Nil)))
- the expression foldr f z list
- produces f A (f B (f C (f D z)))

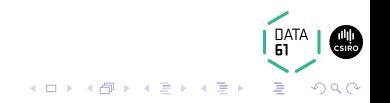

#### right folds replace constructors

Let's multiply the integers of a list

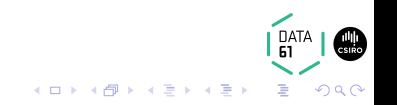

Supposing

 $list = Cons 4 (Cons 5 (Cons 6 (Cons 7 Nil)))$ 

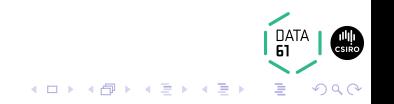

# multiply the integers of a list Supposing list =  $Cons 4 (Cons 5 (Cons 6 (Cons 7 Nil)))$

# ?

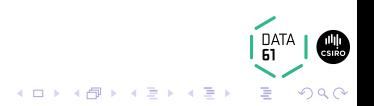

- $\bullet$  let Cons =  $(*)$
- $\bullet$  let  $Nil = 1$

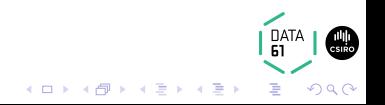

# multiply the integers of a list Supposing list =  $(*)$  4 ( (\*) 5 ( (\*) 6 ( (\*) 7 1)))

product list = foldr (\*) 1 list product =  $foldr$  (\*) 1

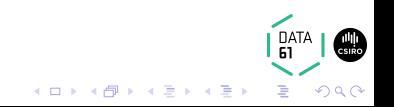

# right folds replace constructors

Let's and (&&) the booleans of a list

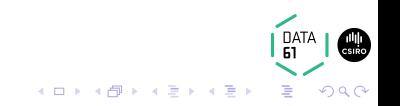

# and (&&) the booleans of a list Supposing

list = Cons True ( Cons True ( Cons False ( Cons True Nil) ))

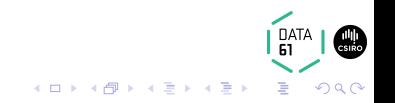

# and (&&) the booleans of a list

# Supposing

list = Cons True ( Cons True ( Cons False ( Cons True Nil ) ) )

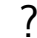

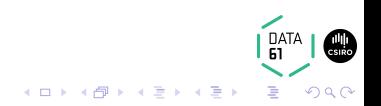

# and (&&) the booleans of a list

- $\bullet$  let Cons =  $(kk)$
- $\bullet$  let  $Nil = True$

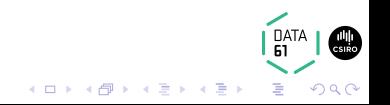
## and (&&) the booleans of a list Supposing list =  $(kk)$  True  $((kk)$  True  $((kk)$  False  $((kk)$  True True  $)))$

conjunct list = foldr (&&) True list conjunct = foldr (&&) True

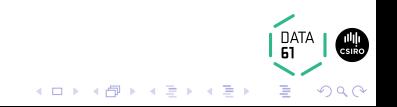

### right folds replace constructors

Let's append two lists

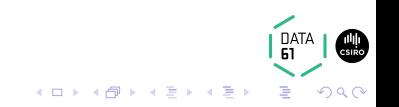

#### append two lists

### Supposing

 $list1 = Cons A (Cons B (Cons C (Cons D Nil)))$  $list2 = Cons E (Cons F (Cons G (Cons H Nil)))$ 

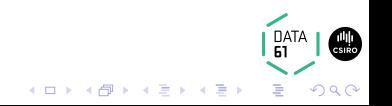

## append two lists Supposing

 $list1 = Cons A (Cons B (Cons C (Cons D Nil)))$  $list2 = Cons E (Cons F (Cons G (Cons H Nil)))$ 

?

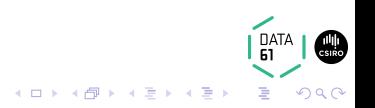

## append two lists

- let Cons = Cons
- $\bullet$  let  $Nil$  = list2

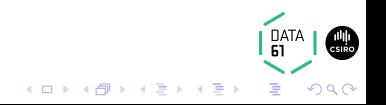

#### append two lists

Supposing

```
list1 = Cons A (Cons B (Cons C (Cons D list2)))list2 = Cons E (Cons F (Cons G (Cons H Nil)))
```
append list1 list2 = foldr Cons list2 list1  $append = flip (foldr Cons)$ 

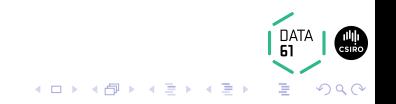

### right folds replace constructors

Let's map a function on a list

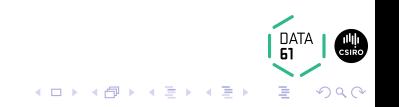

## map a function (f) on a list

Supposing

list = Cons A ( Cons B ( Cons C ( Cons D Nil )))

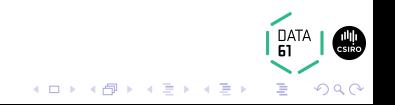

## map a function (f) on a list Supposing list = Cons A ( Cons B ( Cons C ( Cons D Nil )))

?

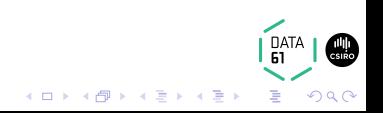

### map a function (f) on a list

- $\bullet$  let Cons =  $\x \rightarrow$  Cons (f x)
- $\bullet$  let  $Nil = Nil$

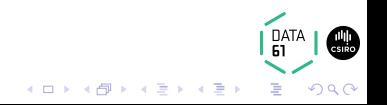

```
map a function (f) on a list
Supposing
const x = Cons (f x)list = consf A ( consf B ( consf C ( consf D Nil ) ) )
```
map f list = foldr  $(\x \rightarrow x$  Cons  $(f x)$ ) Nil list map f = foldr ( Cons . f) Nil

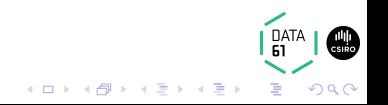

### right folds replace constructors

Let's flatten a list of lists

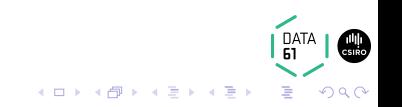

Supposing

list = Cons lista ( Cons listb ( Cons listc ( Cons listd Nil) ))

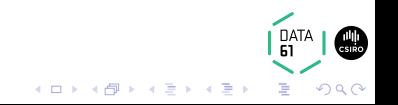

Supposing

list = Cons lista ( Cons listb ( Cons listc ( Cons listd Nil ) ) )

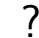

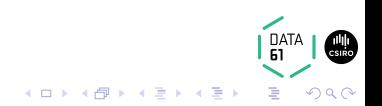

- let Cons = append
- $\bullet$  let  $Nil$  = Nil

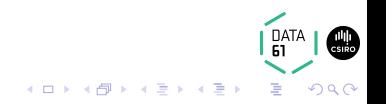

Supposing

list = append lista (append listb (append listc (append listd Nil)))

flatten list = foldr append Nil list flatten = foldr append Nil

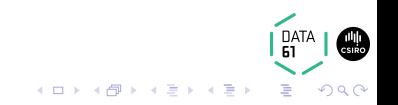

## right folds replace constructors

Let's filter a list on predicate

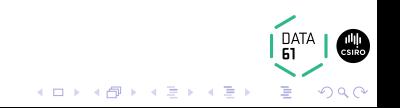

### filter a list on predicate (p)

Supposing

list = Cons A ( Cons B ( Cons C ( Cons D Nil )))

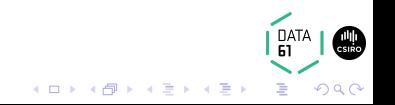

## filter a list on predicate (p) Supposing list =  $Cons A (Cons B (Cons C (Cons D Nil)))$

?

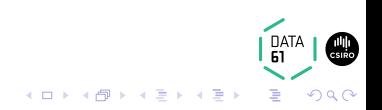

### filter a list on predicate (p)

- $\bullet$  let Cons = \x -> if p x then Cons x else id
- $\bullet$  let  $Nil$  =  $Nil$

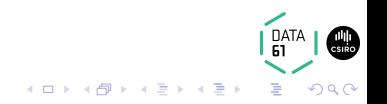

```
filter a list on predicate (p)
Supposing
applyp x = if p x then Cons x else idlist = applyp A (applyp B (applyp C (applyp D Nil)))
```

```
filter p list = foldr (\xrightarrow x \rightarrow s if p x then Cons x else id) Nil list
filter p = foldr (\sqrt{x} \rightarrow if p x then Cons x else id) Nil
filter p = foldr (\langle x \rangle -> bool id (Cons x) (p x)) Nil
filter p = foldr (bool id . Cons \langle * \rangle p) Nil
```
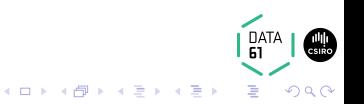

### right folds replace constructors

Let's get the head of a list, or default for no head

:: a -> List a -> a

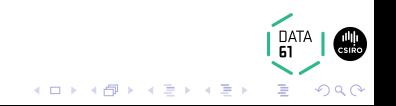

## the head of a list, or default for no head Supposing

 $list = Cons A (Cons B (Cons C (Cons D Nil)))$ 

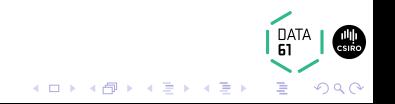

## the head of a list, or default for no head Supposing list =  $Cons A (Cons B (Cons C (Cons D Nil)))$

?

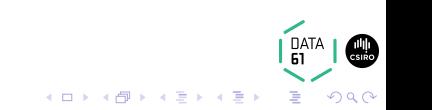

### the head of a list, or default for no head

- $\circ$  let Cons = \x \_ -> x
- $\bullet$  let  $\overline{\text{Nil}}$  = thedefault

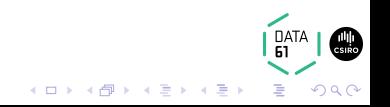

```
the head of a list, or default for no head
Supposing
constant x = xlist = constant A ( constant B ( constant C ( constant D thedefault )))
```
heador thedefault list = foldr constant thedefault list heador thedefault = foldr constant thedefault heador = foldr constant

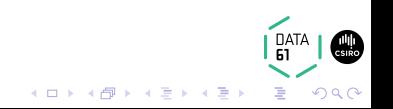

### right folds replace constructors

Let's sequence a list of effects (f a) and produce an effect (f) of list

:: Monad  $f \Rightarrow$  List  $(f a) \Rightarrow f$  (List a)

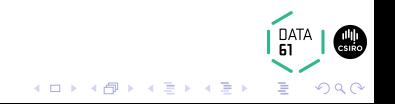

# list of effects (f a) to effect (f) of list Supposing

 $list = Cons A (Cons B (Cons C (Cons D Nil)))$ 

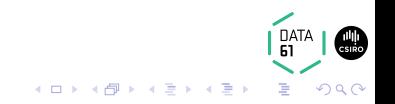

## list of effects (f a) to effect (f) of list Supposing list =  $Cons A (Cons B (Cons C (Cons D Nil)))$

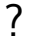

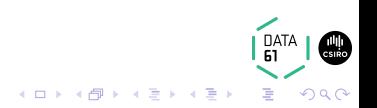

### list of effects  $(f \ a)$  to effect  $(f)$  of list

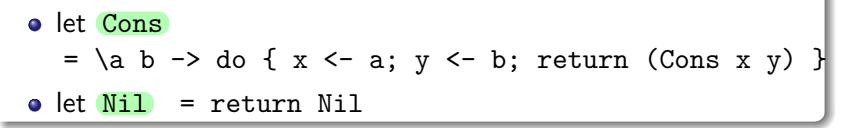

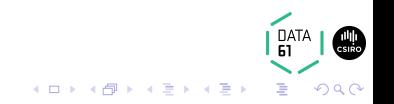

```
list of effects (f \ a) to effect (f) of list
Supposing
lift2cons a b = \frac{d}{dx} { x \leq -a; y \leq -b; return (Cons a b)}
list = lift2cons A ( lift2cons B ( lift2cons C ( lift2cons D return Nil )))
```

```
sequence list = foldr (lift2cons) (return Nil) list
sequence = foldr (lift2cons) (return Nil)
```
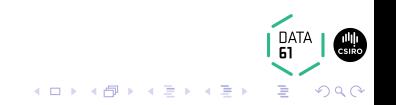

### **Observations**

- **•** foldr may work on an infinite list.
	- There is no *order* specified, however, there is associativity.
	- Depends on the strictness of the given function.
	- Replaces the Nil constructor if it ever comes to exist.
- The expression foldr Cons Nil leaves the list unchanged.
	- In other words, passing the list constructors to foldr produces an identity function.

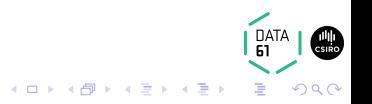

### **Observations**

- **•** foldr may work on an infinite list.
	- There is no *order* specified, however, there is associativity.
	- Depends on the strictness of the given function.
	- Replaces the Nil constructor if it ever comes to exist.
- The expression foldr Cons Nil leaves the list unchanged.
	- In other words, passing the list constructors to foldr produces an identity function.

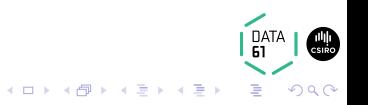

### the key intuition

- left fold performs a loop, just like we are familiar with
- right fold performs constructor replacement

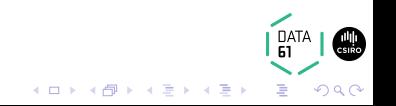

### from this we derive some observations

- **•** left fold will *never* work on an infinite list
- right fold *may* work on an infinite list
- These observations are independent of specific programming languages

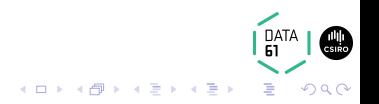

#### from this we also solve problems

- product = *. . .*
- append = *. . .*
- map = *. . .*

$$
\bullet \ \text{length} = \dots
$$

*. . .*

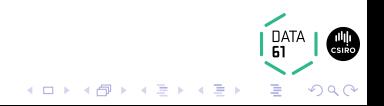
- intuitively, this is precisely what list folds do
- **•** this intuition is **precise** and requires no footnotes

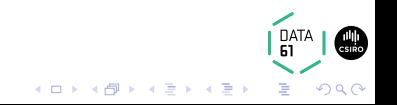

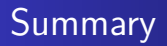

## THE END

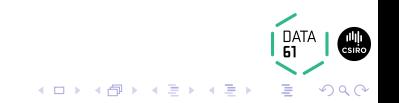